# illumina®

# NextSeq 550Dx

# Cihazı Tesis Hazırlama Kılavuzu

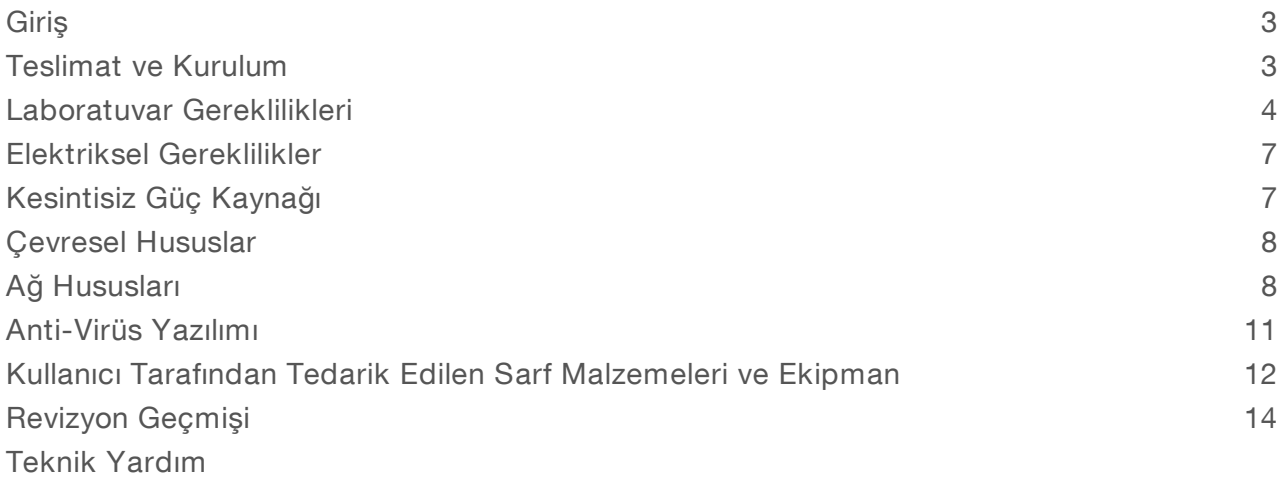

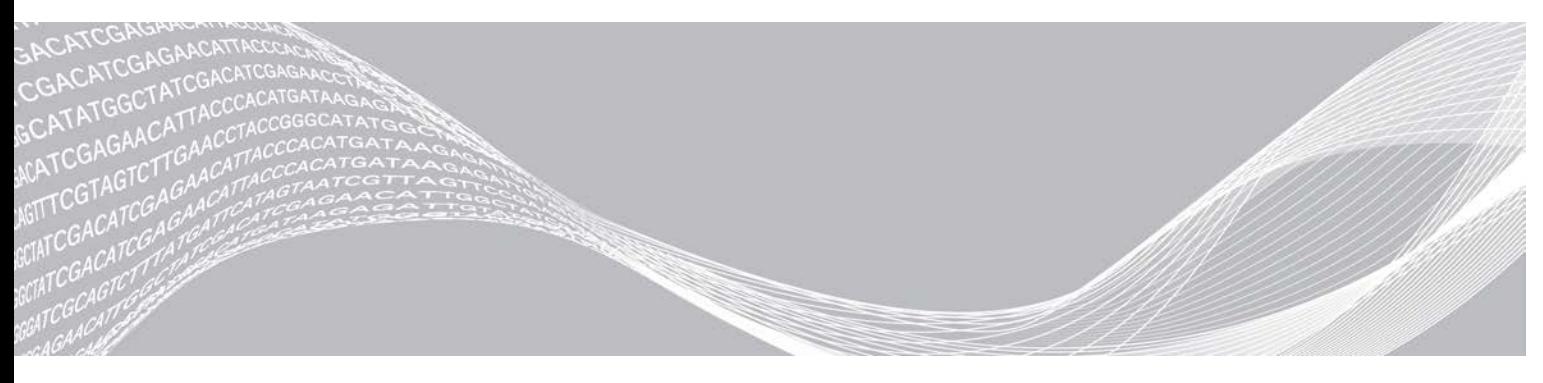

Belge No 1000000089250 v00 TUR English Source: 1000000009869 v03 Temmuz 2019 İN VİTRO TANI AMAÇLI KULLANIM İÇİNDİR ILLUMINA ŞİRKETİNE ÖZEL

Bu belge ve içindekiler Illumina, Inc. ve bağlı şirketlerinin ("Illumina") mülkiyetinde olup yalnızca işbu belgede açıklanan ürünün/ürünlerin kullanımıyla bağlantılı olarak müşterisinin sözleşmeye ilişkin kullanımı içindir. Bu belge ve içindekiler Illumina'nın önceden yazılı izni olmaksızın başka hiçbir amaçla kullanılamaz veya dağıtılamaz ve/veya hiçbir şekilde iletilemez, ifşa edilemez ya da kopyalanamaz. Illumina bu belge ile patenti, ticari markası, telif hakkı veya genel hukuk hakları ya da üçüncü tarafların benzer hakları kapsamında hiçbir lisansı devretmez.

Bu belgede açıklanan ürünün/ürünlerin uygun ve güvenli bir şekilde kullanılması için nitelikli ve uygun eğitim almış çalışanlar bu belgedeki talimatları tam olarak ve açık bir şekilde uygulamalıdır. Söz konusu ürün/ürünler kullanılmadan önce bu belgedeki tüm bilgiler tam olarak okunmalı ve anlaşılmalıdır.

BU BELGEDE YER ALAN TÜM TALİMATLARIN TAMAMEN OKUNMAMASI VE AÇIK BİR ŞEKİLDE UYGULANMAMASI, ÜRÜNÜN/ÜRÜNLERİN HASAR GÖRMESİNE, KULLANICI VEYA BAŞKALARI DAHİL OLMAK ÜZERE KİŞİLERİN YARALANMASINA VE DİĞER MALLARIN ZARAR GÖRMESİNE NEDEN OLABİLİR VE ÜRÜN/ÜRÜNLER İÇİN GEÇERLİ OLAN HER TÜRLÜ GARANTİYİ GEÇERSİZ KILACAKTIR.

ILLUMINA BU BELGEDE AÇIKLANAN ÜRÜNÜN/ÜRÜNLERİN (ÜRÜNÜN PARÇALARI VE YAZILIMI DAHİL) YANLIŞ KULLANIMINDAN DOĞAN DURUMLARDAN SORUMLU TUTULAMAZ.

© 2019 Illumina, Inc. Tüm hakları saklıdır.

Tüm ticari markalar Illumina, Inc. veya ilgili sahiplerinin malıdır. Özel ticari marka bilgileri için bkz. [www.illumina.com/company/legal.html.](http://www.illumina.com/company/legal.html)

#### <span id="page-2-0"></span>**Giris**

Bu kılavuz Illumina® NextSeq™ 550Dx cihazının kurulumu ve çalıştırılması için tesisinizi hazırlamanıza yönelik spesifikasyonlar ve yönergeler sağlar:

- **Laboratuvar alanı gereklilikleri**
- **Elektriksel gereklilikler**
- $\blacktriangleright$  Cevre kısıtlamaları
- $\blacktriangleright$  Hesaplama gereklilikleri
- $\blacktriangleright$  Kullanıcı tarafından tedarik edilen sarf malzemeleri ve ekipman

#### Güvenlik Hususları

Güvenlik Hususları hakkında önemli bilgiler için bkz. *NextSeq 550Dx Cihazı Güvenlik ve Uygunluk Kılavuzu (belge no 1000000009868)*.

#### Ek Kaynaklar

Aşağıdaki belgeler Illumina web sitesinden indirilebilir.

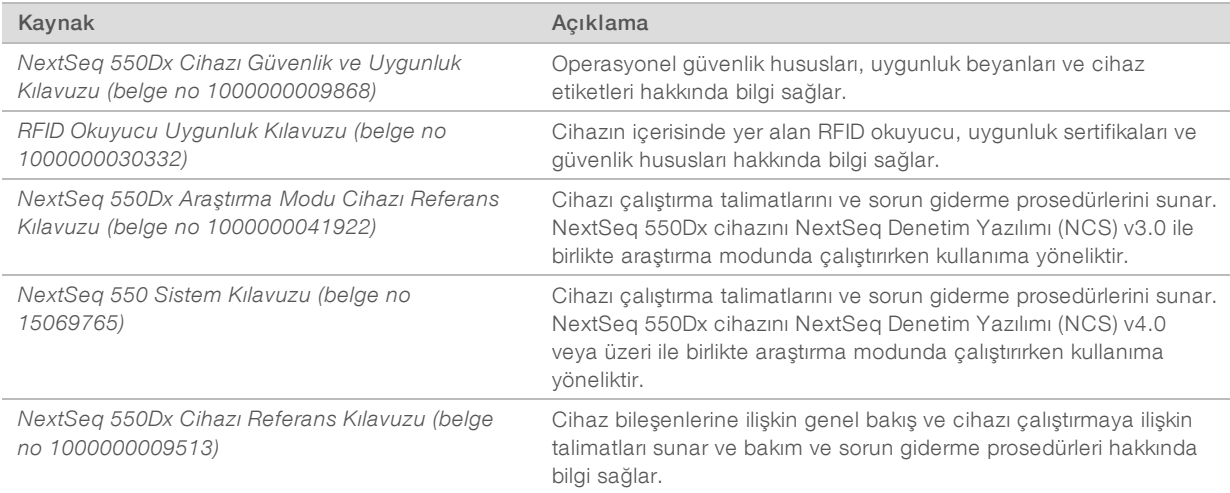

Illumina web sitesindeki [NextSeq 550Dx destek sayfalarını](http://support.illumina.com/) ziyaret ederek belgelere, yazılım indirmelerine, çevrimiçi eğitime ve sık sorulan sorulara erişin.

#### <span id="page-2-1"></span>Teslimat ve Kurulum

Yetkili bir hizmet sağlayıcı cihazı teslim eder, bileşenleri kasadan çıkarır ve cihazı laboratuvar tezgahına yerleştirir. Laboratuvar alanının ve tezgahın teslimattan önce hazır olmasını sağlayın.

Kurulum, bakım ve servis işlemleri için cihazın USB portlarına erişilebilmesi gereklidir.

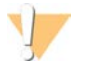

#### DİKKAT

Cihazı yalnızca yetkili personel kasadan çıkarabilir, kurabilir veya taşıyabilir. Cihazın hatalı şekilde taşınması hizalamayı etkileyebilir veya cihaz bileşenlerinin hasar görmesine neden olabilir.

Bir Illumina temsilcisi cihaza ilişkin kurulum ve hazırlama işlemlerini gerçekleştirir. Cihazı bir veri yönetim sistemine veya uzak ağ konumuna bağlarken kurulum tarihinden önce veri depolama yolunun seçildiğinden emin olun. Illumina temsilcisi kurulum sırasında veri aktarım işlemini test edebilir.

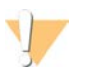

DİKKAT

Illumina temsilciniz cihaza ilişkin kurulum ve hazırlama işlemlerini gerçekleştirdikten sonra cihazın yerini *değiştirmeyin*. Cihazın uygun olmayan şekilde taşınması optik hizalamayı etkileyebilir ve veri bütünlüğünü tehlikeye atabilir. Cihazın yerini değiştirmeniz gerekiyorsa Illumina temsilciniz ile iletişim kurun.

#### Kasa Boyutları ve İçeriği

NextSeq 550Dx cihazı tek bir kasada gönderilir. Nakliye konteynerinin sığması için gereken minimum kapı genişliğini belirlemek üzere aşağıdaki boyutlardan yararlanın.

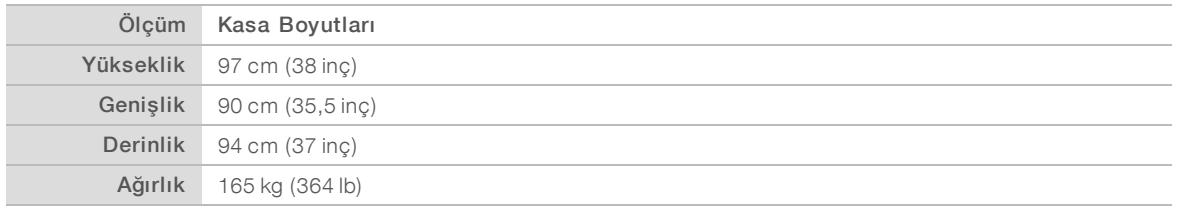

Kasa, cihaz ile birlikte şu bileşenleri içerir:

- $\blacktriangleright$  Kullanılmış reaktif şişesi
- **EXTER** Reaktif yıkama kartuşu ve tampon yıkama kartuşu
- **BeadChip adaptörü**
- Güç kablosu
- <sup>u</sup> Şu bileşenleri içeren aksesuar kiti:
	- $\blacktriangleright$  Klavye ve fare
	- <sup>u</sup> *NextSeq 550Dx Cihazı Kullanım Talimatları (belge no 1000000041523)*

#### <span id="page-3-0"></span>Laboratuvar Gereklilikleri

Bu bölümde, laboratuvar alanınızı ayarlamaya yönelik spesifikasyonlar ve gereklilikler sağlanmaktadır. Daha fazla bilgi için bkz. *[Çevresel Hususlar](#page-7-0)*, sayfa 8.

#### Cihaz Boyutları

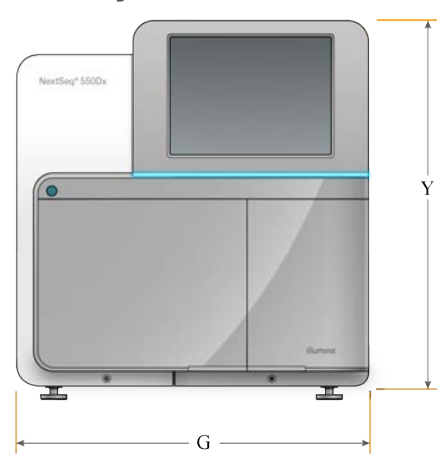

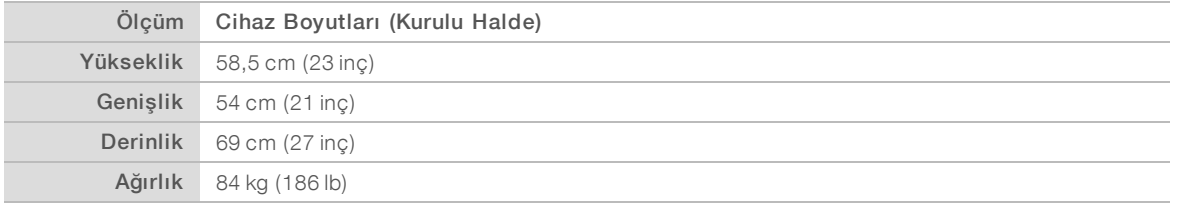

#### Yerleştirme Gereklilikleri

Cihazı uygun düzeyde havalandırma, güç anahtarına ve elektrik prizine erişim ve cihaza servis uygulamak için erişim sağlanabileceği şekilde yerleştirin.

- <sup>u</sup> Arka panelde bulunan güç anahtarına erişim sağlamak üzere cihazın sol tarafından uzanabildiğinizden emin olun.
- <sup>u</sup> Cihazı, personelin güç kablosunu prizden hızlıca çıkarabileceği şekilde konumlandırın.
- <sup>u</sup> Cihaza tüm yönlerden erişebildiğinizden emin olun.

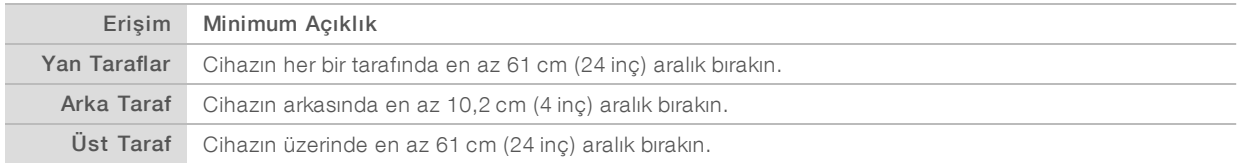

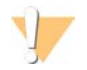

#### DİKKAT

Cihazın uygun olmayan şekilde taşınması optik hizalamayı etkileyebilir ve veri bütünlüğünü tehlikeye atabilir. Cihazın yerini değiştirmeniz gerekiyorsa Illumina temsilciniz ile iletişim kurun.

#### Laboratuvar Tezgahı Esasları

Cihazda hassas optik elemanlar yer alır. Cihazı titreşim kaynaklarından uzak sağlam bir laboratuvar tezgahı üzerine yerleştirin.

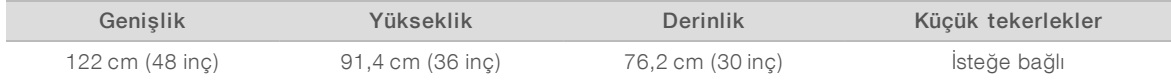

#### Titreşim Esasları

Sekanslama çalıştırmaları sırasında titreşimleri en aza indirmek ve optimum düzeyde performans elde etmek için aşağıdaki yönergeleri uygulayın:

- Cihazı sağlam bir laboratuvar tezgahına yerleştirin.
- <sup>u</sup> Tezgahın üzerine çalkalayıcı, vorteksleyici, santrifüj veya güçlü fanlara sahip cihazlar gibi titreşime yol açabilecek başka ekipmanları koymayın.
- Cihazın üstüne eşya koymayın.
- <sup>u</sup> Cihaz sekanslama işlemini gerçekleştirdiği sırada reaktif bölmesi kapağını, tampon bölmesi kapağını, sağ servis panelini veya akış hücresi kapağını açmayın.

#### PCR Prosedürleri için Laboratuvar Kurulumu

Bazı kütüphane hazırlık yöntemlerinde polimeraz zincir reaksiyonu (PCR) işlemi gerekmektedir.

Laboratuvarda çalışmaya başlamadan önce PCR ürün kontaminasyonunu önlemek için, tahsis edilen alanları ve laboratuvar prosedürlerini belirleyin. PCR ürünleri reaktifleri, cihazları ve numuneleri kontamine ederek yanlış sonuçlara ve normal işlemlerin gecikmesine yol açabilir.

### PCR Öncesi ve PCR Sonrası Alanları Belirleme

- PCR öncesi süreçler için bir PCR öncesi alan belirleyin.
- **DER ürünlerini işlemek için bir PCR sonrası alan belirleyin.**
- PCR öncesi ve PCR sonrası malzemeleri yıkamak için aynı lavaboyu kullanmayın.
- PCR öncesi ve PCR sonrası alanlar için aynı su arıtma sistemlerini kullanmayın.
- <sup>u</sup> PCR öncesi protokollerde kullanılan malzemeleri PCR öncesi alanda depolayın ve gerektiğinde PCR sonrası alana aktarın.

#### Ekipman ve Gereçleri Tahsis Etme

- Ekipman ve gereçleri PCR öncesi ve PCR sonrası süreçler arasında paylaştırmayın. Her bir alana ayrı bir ekipman ve gereç takımı tahsis edin.
- Her bir alanda kullanılan sarf malzemeleri için özel depolama alanları oluşturun.

#### Sekanslama Sarf Malzemeleri için Gerekli Depolama

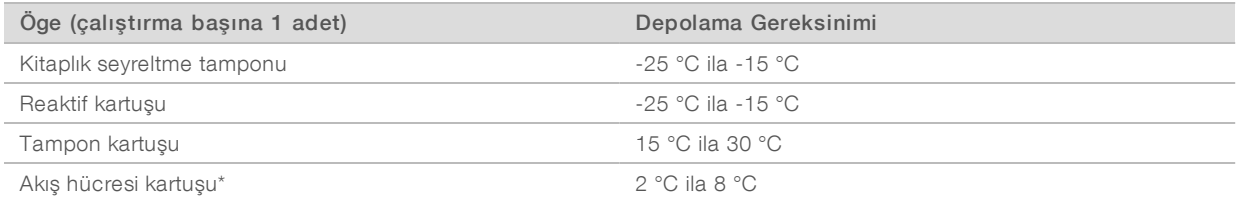

\* NextSeq 550Dx Yüksek Çıktı Akış Hücresi Kartuşu v2.5 oda sıcaklığında gönderilir.

## <span id="page-6-0"></span>Elektriksel Gereklilikler

#### Güç Spesifikasyonları

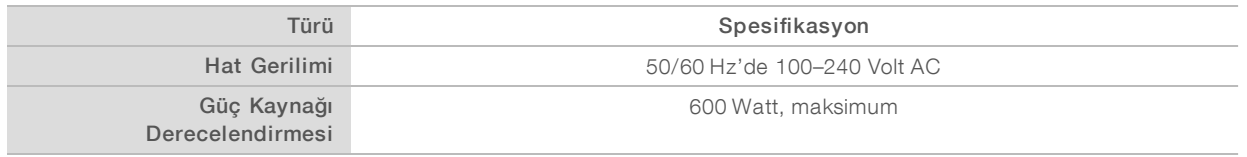

#### Prizler

Tesisinizde aşağıda belirtilen ekipmanlar bulunmalıdır:

- 100–120 Volt AC için Uygun gerilim ve elektriksel topraklamaya sahip 15 Amp topraklamalı özel bir hat. Kuzey Amerika ve Japonya—Priz: NEMA 5-15
- 220–240 Volt AC için Uygun gerilim ve elektriksel topraklamaya sahip 10 Amp topraklamalı hat. Gerilim %10'dan daha fazla dalgalanırsa bir güç hattı regülatörüne ihtiyaç duyulur.

#### Koruyucu Topraklama

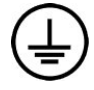

Cihaz ile koruyucu topraklama arasında mahfaza üzerinden bir bağlantı vardır. Güç kablosu üzerindeki güvenlik topraklaması, koruyucu topraklamayı güvenli bir referans haline getirir. Bu cihazı kullanırken güç kablosu üzerindeki koruyucu topraklamanın çalışma koşulları iyi olmalıdır.

#### Güç Kabloları

Cihaz, uluslararası IEC 60320 C20 standardına uygun bir priz içerir ve bölgeye özgü bir güç kablosu ile birlikte gönderilir.

Tehlikeli gerilimler, yalnızca güç kablosunun AC güç kaynağıyla olan bağlantısı kesildiğinde cihazı terk eder.

Yerel standartlara uygun elektrik prizleri veya güç kabloları temin etmek için Interpower Corporation (www.interpower.com) gibi bir üçüncü taraf tedarikçisine danışın.

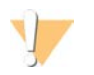

#### DİKKAT

Cihazı bir güç kaynağına bağlamak için asla uzatma kablosu kullanmayın.

#### **Sigortalar**

<span id="page-6-1"></span>Cihaz kullanıcı tarafından değiştirilebilir sigorta içermemektedir.

#### Kesintisiz Güç Kaynağı

Kullanıcı tarafından tedarik edilen bir kesintisiz güç kaynağının (UPS) kullanılması kesinlikle tavsiye edilir. Illumina cihazın bir UPS'ye bağlı olup olmamasına bakılmaksızın güç kesintisinden etkilenen çalıştırmalardan sorumlu değildir. Standart jeneratör destekli güç genellikle kesintisiz *değildir* ve genellikle güç yeniden sağlanmadan önce kısa süreli bir elektrik kesintisi meydana gelir.

Aşağıdaki tabloda bölgeye özgü tavsiyeler listelenmektedir.

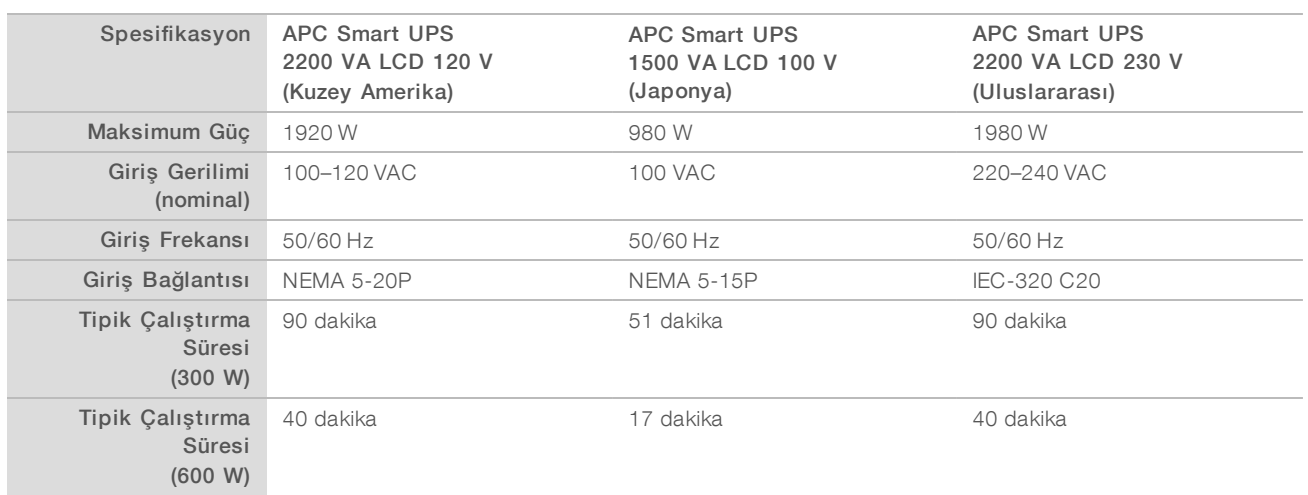

Belirtilen bölgelerin dışındaki tesisler için yerel standartlara uygun bir eşdeğer UPS edinmek için Interpower Corporation (www.interpower.com) gibi bir üçüncü taraf tedarikçiye başvurun.

#### <span id="page-7-0"></span>Çevresel Hususlar

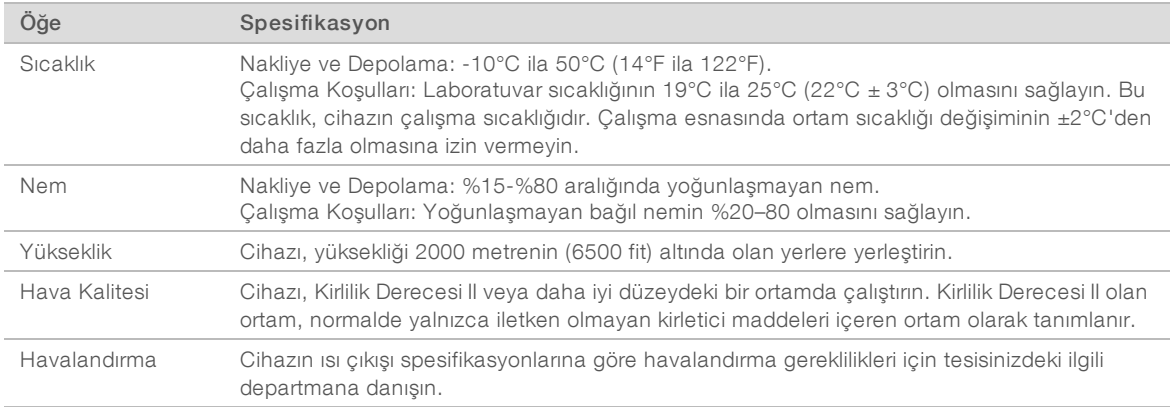

#### Isı Çıkışı

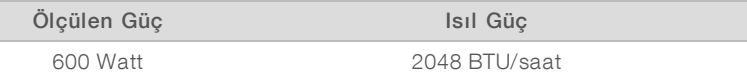

#### Ses Çıkışı

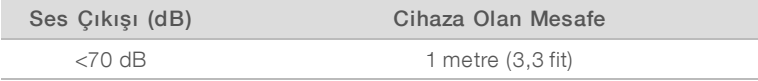

<span id="page-7-1"></span>< 70 dB olan bir ölçüm, yaklaşık 1 metre (3,3 fit) bir mesafede normal iletişim seviyesi içindedir.

#### Ağ Hususları

NextSeq 550Dx cihazı ağ bağlantısı ile birlikte kullanım için tasarlanmıştır.

Bağımsız modda çalıştırma gerçekleştirildiğinde çalıştırma verilerini ağ konumuna aktarmak için ağ bağlantısı gerekir. Bağımsız modda çalıştırma için cihazın araştırma modunda olması gereklidir. Çalıştırma verilerini NextSeq 550Dx cihazındaki yerel sabit sürücüye kaydetmeyin. Sabit sürücünün, otomatik veri aktarımından önce geçici depolama alanı olarak kullanılması amaçlanmıştır. Sabit sürücüye geçerli çalıştırmanın dışında veri kaydedilmesi sabit sürücünün dolmasına ve alan açılana dek sonraki çalıştırmaların gerçekleştirilememesine neden olur.

Aşağıdaki işlemler için internet bağlantısı gereklidir:

- <sup>u</sup> Cihaz arayüzünden NextSeq 550Dx İşletim Yazılımı (NOS) güncellemelerini kurma.
- **IE Exercise Bağlı] Cihaz performans verilerini yükleme.**
- ▶ [İsteğe Bağlı] Illumina Teknik Destekten uzaktan yardım alma.

#### Ağ Bağlantıları

Ağ bağlantısı kurmak ve yapılandırmak için aşağıdaki tavsiyelere uyun.

- <sup>u</sup> Cihaz ile veri yönetimi sisteminiz arasında ayrı bir 1 GB bağlantı kullanın. Bu bağlantı doğrudan yapılabileceği gibi bir ağ anahtarı ile de yapılabilir.
- Bağlantı için gerekli bant genişliği:
	- **Dahili ağ yüklemeleri için cihaz başına 50 Mb/sn.**
	- ▶ [İsteğe Bağlı] Performans verisi yüklemeleri için cihaz başına 5 Mb/sn.
- **Anahtarlar yönetilmelidir.**
- **Anahtar gibi ağ ekipmanları en az 1 GB/sn kapasiteye sahip olmalıdır.**
- <sup>u</sup> Her bir ağ anahtarı üzerindeki toplam iş yükü kapasitesini hesaplayın. Bağlı cihazların ve yazıcı gibi yardımcı ekipmanların sayısı kapasiteyi etkileyebilir.

Ağ bağlantısı kurmak ve yapılandırmak için aşağıdaki tavsiyelere uyun.

- <sup>u</sup> Mümkünse sekanslama trafiğini diğer ağ trafiğinden ayırın.
- Kablolar CAT5e veya daha üst model olmalıdır. Ağ bağlantıları için cihaz ile birlikte 3 metre (9,8 fit) uzunluğunda korumalı bir CAT5e ağ kablosu sağlanır.
- <sup>u</sup> Windows Güncellemelerini, otomatik güncellemeleri önleyecek şekilde yapılandırın.

### Ağ Desteği

Illumina, ağ bağlantısı kurma veya ağ bağlantıları için teknik destek vermez.

Aşağıdakiler dahil olmak üzere Illumina cihazı ile meydana gelebilecek potansiyel uyumluluk riskleri için ağ bakım faaliyetlerini gözden geçirin:

- Grup Politika Nesnelerinin (GPO'lar) Kaldırılması—GPO'lar bağlı Illumina kaynaklarının işletim sistemini (İS) etkileyebilir. İS değişiklikleri Illumina sistemlerindeki özel yazılımları aksaklığa uğratabilir. Illumina cihazları doğru çalışmaları açısından test edilip onaylanmıştır. Etki alanı GPO'larına bağlantı kurulmasının ardından bazı ayarlar cihaz yazılımını etkileyebilir. Cihaz yazılımı hatalı şekilde çalışıyorsa olası GPO enterferansı konusunda tesisinizin BT yöneticisine danışın.
- ▶ Windows Güvenlik Duvarı ve Windows Defender Etkinleştirmesi Bu Windows ürünleri Illumina yazılımı tarafından kullanılan İS kaynaklarını etkileyebilir. Cihaz denetim bilgisayarını korumak için anti-virüs yazılımı kurun.
- <sup>u</sup> Önceden yapılandırılmış kullanıcıların ayrıcalıklarına ilişkin değişiklikler—Önceden yapılandırılmış kullanıcıların mevcut ayrıcalıklarını koruyun. Önceden yapılandırılmış kullanıcıları gerektiği şekilde kullanılamaz duruma getirin.

Belge No 1000000089250 v00 TUR English Source: 1000000009869 v03 İN VİTRO TANI AMAÇLI KULLANIM İÇİNDİR

#### Dahili Bağlantılar

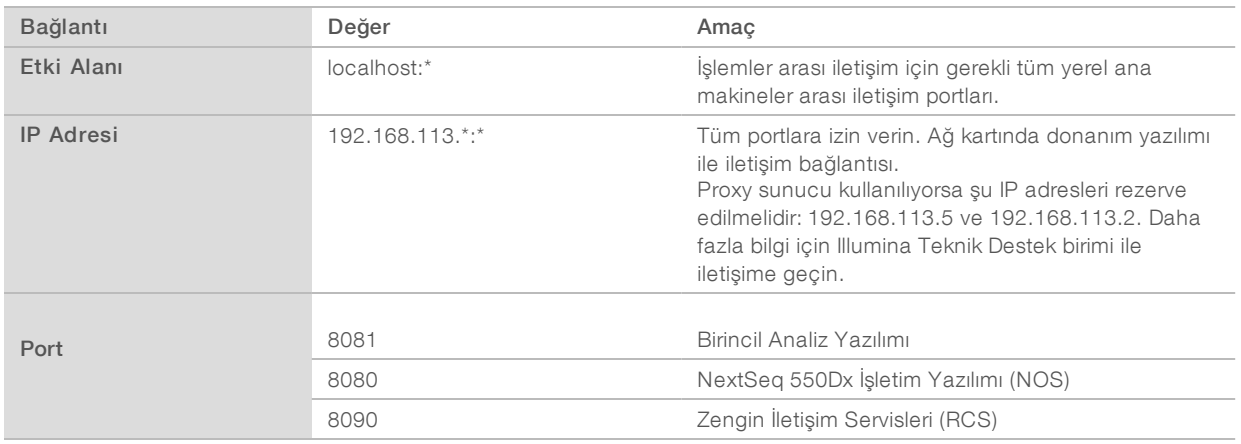

#### Giden Bağlantılar

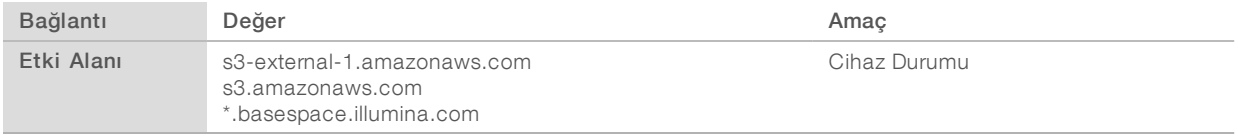

#### İşletim Sistemi Yapılandırmaları

Illumina cihazları gönderilmeden önce spesifikasyonlar dahilinde çalışma açısından test edilip onaylanır. Kurulumdan sonra bu ayarlar üzerinde değişiklik yapılması performans ya da güvenlik risklerine neden olabilir.

Belirtilen yapılandırma tavsiyeleri, işletim sistemine ilişkin performans ve güvenlik risklerini en aza indirmektedir:

- <sup>u</sup> En az 10 karakter uzunluğunda bir parola yapılandırın ve ek kılavuzluk için yerel kimlik ilkelerinden yararlanın. *Parolanın kaydını tutun.*
	- <sup>u</sup> Illumina, müşterilerinin oturum açma kimlik bilgilerini saklamaz ve bilinmeyen parolalar sıfırlanamaz.
	- <sup>u</sup> Bilinmeyen parola durumu söz konusu olduğunda bir Illumina temsilcisinin fabrika varsayılanlarını geri yüklemesi gerekir ve bu, sistemdeki tüm verilerin silinmesine ve gereken destek süresinin uzamasına neden olur.
- <sup>u</sup> Windows Otomatik Güncellemelerini, yalnızca kritik güvenlik güncellemelerini uygulamak üzere yapılandırın.
- <sup>u</sup> Grup Politika Nesneleri (GPO'lar) olan bir etki alanına bağlantı sağlandığında bazı ayarlar işletim sistemini veya cihaz yazılımını etkileyebilir. Cihaz yazılımı hatalı şekilde çalışıyorsa olası GPO enterferansı konusunda tesisinizin BT yöneticisine danışın.
- ▶ Windows güvenlik duvarı veya bir ağ güvenlik duvarı (donanım ya da yazılım) kullanın ve Uzak Masaüstü Protokolünü (RDP) devre dışı bırakın. Güvenlik duvarları ve RDP hakkında daha fazla bilgi için bkz. *Illumina En İyi Güvenlik Uygulamaları Kılavuzu (Yay. No. 970-2016-016)*.
- <sup>u</sup> Kullanıcılar için yönetici ayrıcalıklarını koruyun. Illumina cihaz yazılımı, cihaz gönderildiğinde kullanıcı izinlerine olanak sağlayacak şekilde yapılandırılmıştır.
- <sup>u</sup> Sistem sabit dahili IP adresleri içerir ve bu, çakışma meydana geldiğinde sistemin arızalanmasına neden olabilir.

Denetim bilgisayarı Illumina sekanslama sistemlerini çalıştırmaya yönelik tasarlanmıştır. Web tarama, e-posta kontrol etme, belgeleri inceleme ve diğer sekanslama haricindeki faaliyetler kalite ve güvenlik sorunlarına yol açmaktadır.

#### Sürücü Eşleme

Cihazın hiçbir sürücüsünü veya klasörünü paylaşmayın.

Sürücüleri diğer cihazlarda Samba/Ortak İnternet Dosya Sistemine (CIFS) eşleyin.

İşletim yazılımında, çalıştırma çıktısı için tam UNC yolunu kullanın.

#### Windows Güncellemeleri

Verilerinizin güvenliğini sağlamak için tüm kritik Windows güvenlik güncellemelerinin düzenli olarak uygulanması tavsiye edilir. Bazı güncellemeler sistemin tamamen yeniden başlatılmasını gerektirdiğinden güncellemeler uygulanırken cihazın boşta olması gereklidir. Genel güncellemeler sistemin çalışma ortamını riske atabilir ve desteklenmez.

Güvenlik güncellemeleri uygulanamıyorsa Windows Update programını etkinleştirmek yerine aşağıdaki seçenekleri kullanabilirsiniz:

- Daha sağlıklı bir güvenlik duvarı ve ağ izolasyonu (sanal LAN).
- <sup>u</sup> Verilerin ağ ile senkronizasyonuna izin vermeye devam edecek şekilde, ağ bağlantılı depolama (NAS) biriminin ağ izolasyonu.
- ▶ Yerel USB depolama.
- <sup>u</sup> Denetim bilgisayarının usulsüz olarak kullanılmasını önlemeye ve uygun izin tabanlı kontrolleri sağlamaya yönelik kullanıcı davranışları ve yönetimi.

Windows Update alternatifleri hakkında daha fazla bilgi için Illumina Teknik Destek birimi ile iletişime geçin.

## Üçüncü Taraf Yazılımı

Illumina, kurulumda sağlananların dışındaki yazılımları desteklememektedir. Chrome, Java, Box veya sistem ile birlikte sağlanmayan herhangi bir başka üçüncü taraf yazılımını kurmayın.

Üçüncü taraf yazılımı test edilmemiştir ve performans ve güvenlik açısından olumsuz etkiler oluşturabilir. Örneğin RoboCopy veya diğer senkronizasyon ve kesintisiz akış programları denetim yazılımı ürün seti ile gerçekleştirilen kesintisiz akış ile enterferans oluşturduğundan sekanslama verilerinin bozulmasına ya da eksik olmasına yol açabilir.

### Kullanıcı Davranışı

Cihazın denetim bilgisayarı Illumina sekanslama sistemlerini çalıştırmaya yönelik tasarlanmıştır. Bunu genel amaçlı bilgisayar olarak değerlendirmeyin. Kalite ve güvenlik gerekçeleriyle denetim bilgisayarını web tarama, e-posta kontrol etme, belgeleri inceleme veya diğer gereksiz işlemler için kullanmayın. Bu işlemler düşük performansa veya veri kaybına neden olabilir.

#### <span id="page-10-0"></span>Anti-Virüs Yazılımı

Cihazın denetim bilgisayarının virüslere karşı korunması için tercih ettiğiniz bir anti-virüs yazılımı kullanmanız kesinlikle tavsiye edilir.

Veri kaybı veya kesintisini önlemek için anti-virüs yazılımını aşağıdaki gibi yapılandırın:

Manuel taramalar için ayarlayın. Otomatik taramaları etkinleştirmeyin.

- <sup>u</sup> Manuel taramaları yalnızca cihaz kullanımda değilken gerçekleştirin.
- Güncellemeleri kullanıcı onayı olmadan indirilecek ancak kurulmayacak şekilde ayarlayın.
- <sup>u</sup> Cihaz çalışırken güncelleme işlemi yapmayın. Güncellemeleri yalnızca cihaz çalışmıyorken ve cihaz bilgisayarı güvenli bir şekilde yeniden başlatılabildiğinde gerçekleştirin.
- $\blacktriangleright$  Güncellemeden sonra bilgisayarı otomatik olarak yeniden başlatmayın.
- <sup>u</sup> Uygulama dizinini ve veri sürücüsünü gerçek zamanlı dosya sistem korumasının dışında tutun. Bu ayarı C:\Illumina dizini ve D:\ sürücüsü için geçerli kılın.

#### <span id="page-11-0"></span>Kullanıcı Tarafından Tedarik Edilen Sarf Malzemeleri ve Ekipman

NextSeq 550Dx cihazında aşağıdaki sarf malzemeleri ve ekipmanlar kullanılmaktadır. Daha fazla bilgi için bkz. *NextSeq 550Dx Cihazı Referans Kılavuzu (belge no 1000000009513)*.

#### Sekanslama Çalıştırmaları için Kullanıcı Tarafından Tedarik Edilen Sarf **Malzemeleri**

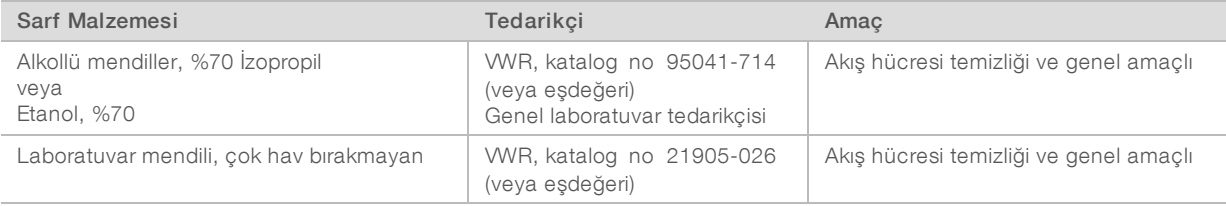

#### Cihaz Bakımı için Kullanıcı Tarafından Tedarik Edilen Sarf Malzemeleri

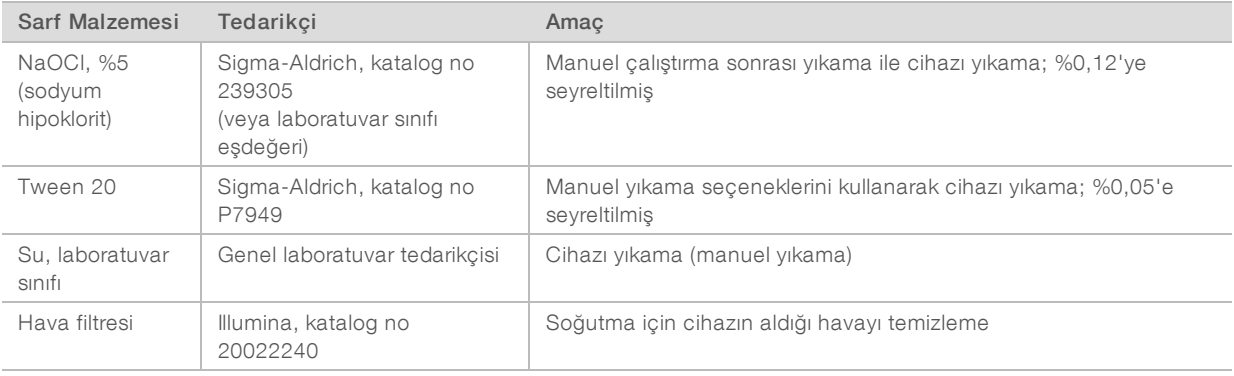

#### Laboratuvar Sınıfı Su Yönergeleri

Cihaz prosedürlerini gerçekleştirmek için daima laboratuvar sınıfı su veya deiyonize su kullanın. Hiçbir durumda musluk suyu kullanmayın. Yalnızca aşağıdaki su sınıflarını veya eşdeğerlerini kullanın:

- $\blacktriangleright$  Deiyonize su
- $\blacktriangleright$  Illumina PW1
- $\blacktriangleright$  18 Megohm (MΩ) su
- $M$ illi- $Q$  su
- Super-Q su
- Moleküler biyoloji sınıfı su

Belge No 1000000089250 v00 TUR English Source: 1000000009869 v03 İN VİTRO TANI AMAÇLI KULLANIM İÇİNDİR

## Kullanıcı Tarafından Tedarik Edilen Ekipman

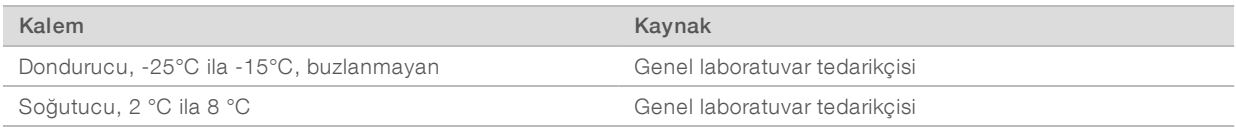

# <span id="page-13-0"></span>Revizyon Geçmişi

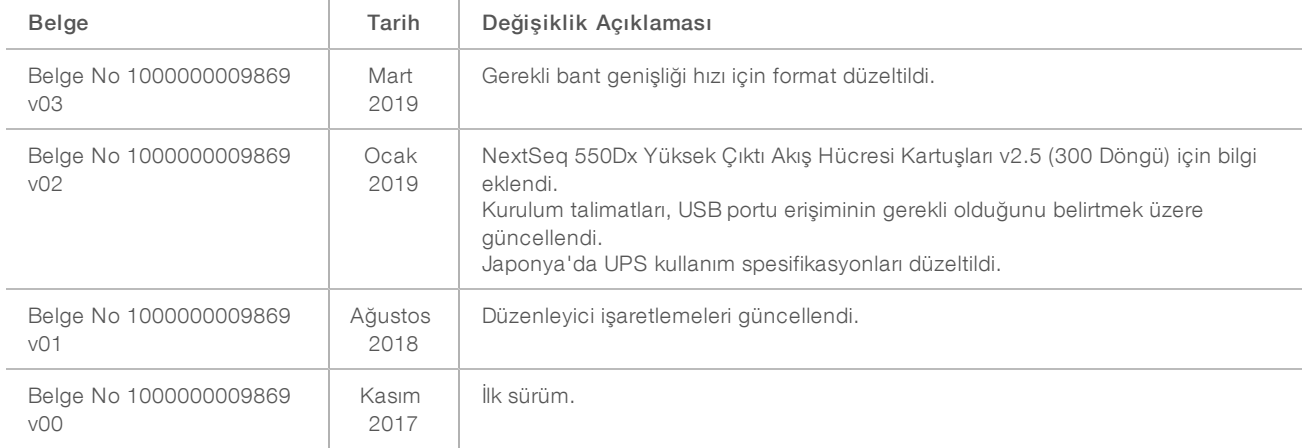

#### <span id="page-14-0"></span>Teknik Yardım

Teknik yardım için Illumina Teknik Destek bölümüyle iletişim kurun.

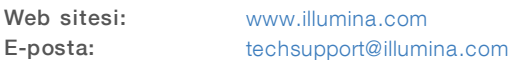

Illumina Müşteri Destek Birimi Telefon Numaraları

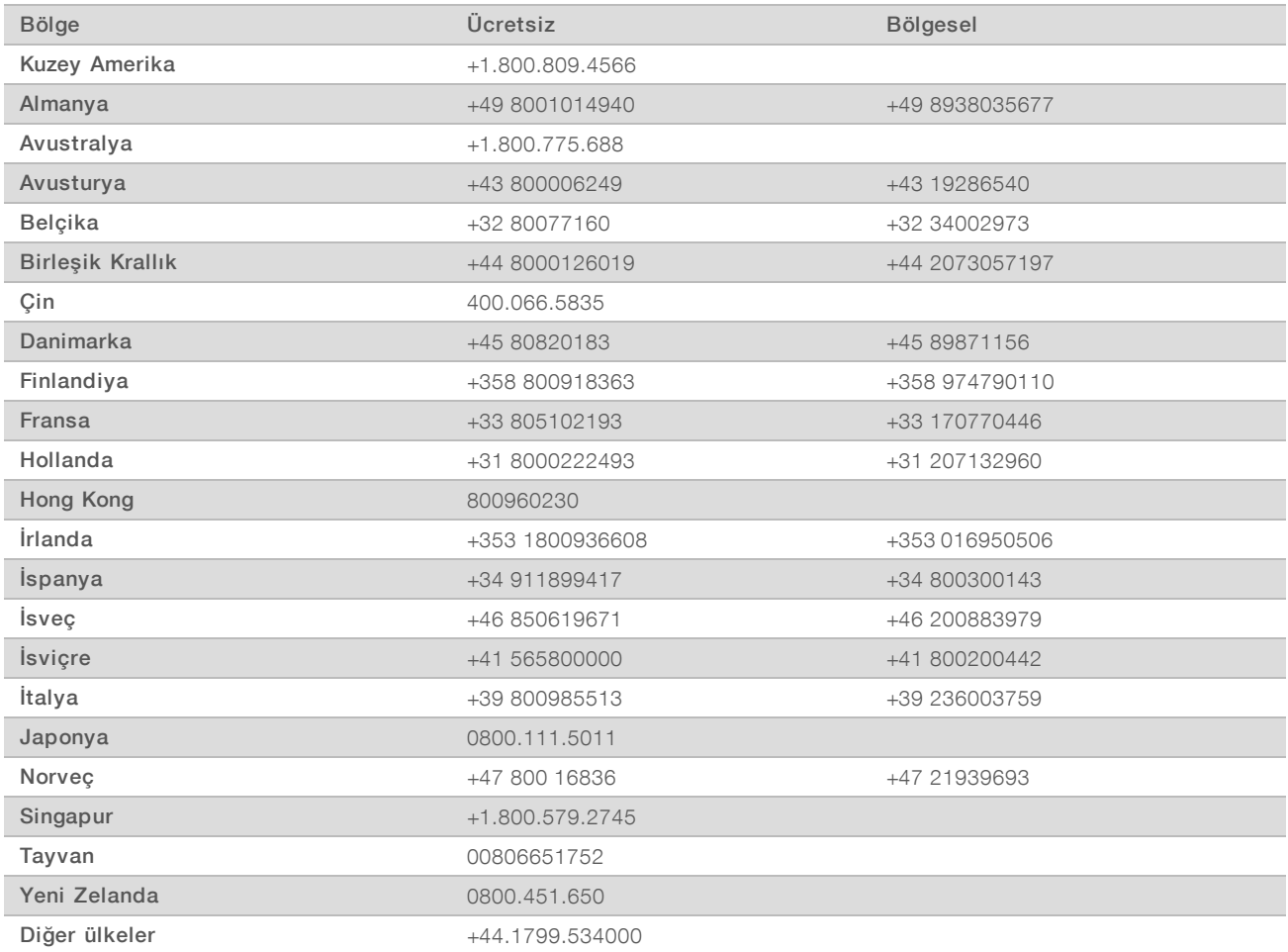

Güvenlik veri sayfaları (SDS'ler) - Illumina web sitesinde [support.illumina.com/sds.html](http://support.illumina.com/sds.html) adresinde mevcuttur.

Ürün belgeleri—Illumina web sitesinden PDF olarak indirilebilir. [support.illumina.com](http://www.illumina.com/support.ilmn) adresine gidin, bir ürün seçin ve ardından Documentation & Literature (Belge ve Literatür) ögesine tıklayın.

Illumina 5200 Illumina Way San Diego, California 92122 ABD +1.800.809.ILMN (4566) +1.858.202.4566 (Kuzey Amerika dışından) techsupport@illumina.com www.illumina.com **Illumina Cambridge Limited** 

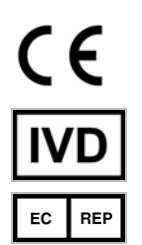

Chesterford Research Park, Little Chesterford Saffron Walden, CB10 1XL BİRLEŞİK KRALLIK

#### İN VİTRO TANI AMAÇLI KULLANIM İÇİNDİR

© 2019 Illumina, Inc. Tüm hakları saklıdır.

#### Avustralya Sponsoru

Illumina Australia Pty Ltd 1 International Court Scoresby, Victoria, 3179 Avustralya

# illumina®